## **Adobe Photoshop CS3 Download free Keygen Full Version With Keygen {{ lifetime releaSe }} 2022**

Cracking Adobe Photoshop is not as straightforward as installing it. It requires a few steps to bypass the security measures that are in place. First, you must obtain a cracked version of the software from a trusted source. Once you have downloaded the cracked version, you need to disable all security measures, such as antivirus and firewall protection. After this, you must open the crack file and follow the instructions on how to patch the software. Once the patching process is complete, the software is cracked and ready to use.

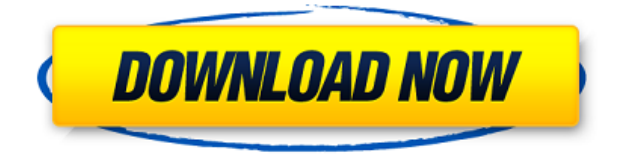

**TO RIGHT:** A new tab can be open right from the **File** menu. **LEFT:** A crop in Photoshop 2017 on the iPad Pro. **TOP:** Adobe Photoshop Sketch with a stroke drawn with the Apple Pencil. **BOTTOM:** A headline that appears if a user touches a photo in the **"Edit Details"** tab. The previews are now far more compelling to the eye. One of the keys Adobe used to make the previews more exciting involved silhouetting the image itself, rather than just having a black box (a handgun, for instance, silhouettes black). You can also trace over an image, write on the current layer, and customize your borders. These are welcome changes. Do keep in mind that while it might save a little time, this mode is not suppose to be used for detailed editing. It's trying to be a way to help artists collaborate more cohesively... Under the hood, Photoshop CC 2017 uses the new CC 2017 plug-in engine. It feels more responsive than before. As I mentioned, Photoshop's speed is greatly improved and its capabilities are more powerful than ever. It's simply gone beyond anything anyone could have imagined back in CS5. The new engine is made of three major components: a new renderer, the new Smart Filter, and the new GPU-accelerated strokes. **The new renderer**, which is the guts of the engine. The renderer does all the "heavy lifting." It prunes the file, but more importantly, it actually steps through the pixels, doing all the processing in the GPU. It's an incredible engine that Adobe deserves much of the credit for. The **new Smart Filter** may be the engine's second component.

## **Adobe Photoshop CS3Keygen Full Version Product Key 64 Bits {{ New! }} 2022**

**What It Does:** The Eraser tool allows you to touch up any areas that need some freshening up. It

acts like a magic wand, allowing you to remove unwanted parts from your images. It's great for smoothing out the hair on your puppies or removing a pimple on a blanket—you know, that blemish that you wish would just disappear. **What It Does:** Easily access your favorite presets and filters with the New Filter Gallery, to customize your images in new ways. Plus, the new Style Profile feature lets you save and share your own color and style presets for future use — whether that's your own color schemes for web design, lighting in your photos, or even organizing your closet. What It Does: There are three local image adjustment tools: the Pencil tool, the Paintbrush tool, and the Brush tool. In addition, there are a number of masking feature tools that enable you to easily edit the contents of photo layers. All three of these tools can be used with the Smart Sharpening feature. The new "Smart Fill" tool lets you fill rectangular areas with the color you've selected. So, the range of colors that you see on your screen isn't the same as what you get after you take photographs. In the real world, colors look more like white, gray, and black; but on your screen, they tend to look more like a rainbow of colors. And that's the challenge—to make a color in the real world look a specific way on your computer screen. e3d0a04c9c

## **Adobe Photoshop CS3 Activation 2022**

With Photoshop Contour, reveal the depth of an image by hiding and showing portions as you move the image around and paint on the canvas. With this feature, you can paint on the screen and see exactly where your line starts and ends, all without erasing content. The Content Aware feature makes it easy to isolate the different composited pieces and paste them into new layers, adjusting the new layers as you paste. Finally, with the new Curves, Levels, and Shadows adjustments, performing changes to brightness, contrast, and color is as easy as dragging with the new Smart Brush. "It is important to us that people use Photoshop to manage and present their work," said Bozoma Saint John, senior vice president and general manager of the Photoshop business unit at Adobe. "Today's new Photoshop innovations automatically detect text, find duplicate shapes and select missing objects, and intelligent adjustments maintain their integrity whether they are image edits, smart edits or artwork from Illustrator, and even up to 4K resolutions. Photoshop Elements is targeted to the casual and enthusiast photographer, and we have presented breakthrough features and enhancements that make its features greater value for the casual user as well." What's new in Photoshop? For designers and photographers, the most robust automatic features are now available in Photoshop, including the ability to invert, flip or change the direction of text and automatically adjust images for text, white balance, brightness, sharpness, exposure, levels, contrast and saturation on a global scale. It now automatically reorganizes devices based on the screen and resolution in an intuitive way for appropriate functionality. These features enhance the workflow of designers and photographers alike, enabling them to tackle more projects with the same tools, in a more efficient way.

photoshop 7.0 version download photoshop 7.0 compressed download photoshop 7.0 cnet download adobe photoshop 7.0 crack version free download photoshop 7.0 cracked free download photoshop 7.0 computer software download photoshop 7.0 layers download photoshop software 7.0 download photoshop 7.0 windows 10 download photoshop 7.0 with crack download

Learn to bring out the best in your photos, display your work in print, and enhance your creative work with the latest tools in Adobe Photoshop CC. You'll put a creative touch on images, design web and print layouts, and work with slices, selections, and masks in this book. The Elements 2020 book by Creative Embroidery is everything you need to know to start creating basic designs, complete with expert tips on how to use free online tools, craft simple stitching and other embroidery designs, and take your stitches to a designer level with Adobe Illustrator. This new edition builds upon the step-by-step techniques in Elements 2020 to help you create stitches in fresh styles with a personal touch. In this creative book, you will learn how to create beautiful and realistic images and designs, both natural and constructed. This book teaches you everything you need to create wonderful artwork. You will learn how to create 3D worlds, stitch own fabric patterns, use filters, enhance and colour images, make a movie, draw with strokes, and auto enhance images. In this book, you will learn everything you need to know to get started creating, harmonizing and personalizing digital images. You will master the features required to develop great digital images both individually and as a group. You will learn how to create digital artworks that harmonize with surrounding images. This new edition of Beauty and Personalization will teach you how to create wonderful images that harmonize and personalize themselve. You will learn everything you need to know for your start with digital art, including 2D and 3D techniques.

The Photoshop CS6 is like a big box of wonders that keeps adding the exciting features over time. If you are looking for the top ranked Photoshop features, here are the highlights of few of them:

Keyl Inspired Text – this feature aims to bring life to key words and paragraphs in the text. It helps the users to make a text invariable, consistent, organized and unique. Specifically, the users can change the color of the text, where the highlight to the background color is automatically tracked and the overall color of the text is easily adjusted using the Uneven Strokes feature. The users can also adjust the background color while still keeping the text consistent and striking.

Horizontal Photo Grid – this feature can convert the entire picture into an analytical and analytical self-explanatory grid of rows and columns. The users can create their own horizontal or vertical guides for the photograph to remove the unnecessary areas and create the composition of the photo.

Photoshop Free - this feature enables the users to remove the unwanted objects from the picture and duplicate the objects without getting blemishes on the existing copy. This feature improves the existing copy and creates a photo. The users can also adjust the color of the copy, resize the copy, and repeat the existing copy as many times as you want.

Saving the Digital Workspace Settings – users can save the workspace settings that they have created or adjusted.

<https://zeno.fm/radio/detroit-diesel-dddl-7-05-keygen> <https://zeno.fm/radio/scph-30000-bios-download-j> <https://zeno.fm/radio/bahubali-the-beginning-1-full-movie-free-download-in-hindi-mp4> <https://zeno.fm/radio/autos-bauen-mit-willy-werkel-download-kostenlos-vollversion> <https://zeno.fm/radio/atlas-geografic-al-lumii-pdf-download>

With new features like Content-Aware Fill, and the ability to create artistic patterns from a selection, you may be able to get the look you're after without even touching up the original image. Filling in mistakes and other minor imperfections with Content-Aware Fill and other tools is quick and easy, and could give you your first printed result. If your photos aren't perfect, you can easily repair or add detail to a particular area using a selection or adjustment layer. To help you get started, there are tools in the Content-Aware Fill dialog that will work on the entire image, including the Adjustment layers, Smart Objects and selections. By using the Refine Edge feature, you can modify and reduce the appearance of jagged edges, blurred backgrounds and more. And if your image has multiple problems, you can use the Content-Aware Fill Options dialog to show and hide specific areas of the picture you want to work on. You can also modify that dialog's mask to get better results. You're also able to apply different tools to different areas of an image, to help you make use of your time. With a few clicks you can clean up a batch of images, match the colours of the photos to one another, merge them into one, and even remove backgrounds. By eliminating backgrounds, you can easily get the images ready for print. The Origins InDesign version is also one of the best version Editors. This version is very smart and fast compared to any other comparable editors because it has a powerful and intelligent working core. The software has three ergonomic and intelligent editors designed to work with the user and to customize the document. This version of this editor has been designed for polygonal text with powerful text design tools, sophisticated object

tools, and the ability to change the position of the origin point. We are not going to talk more about **this editor**, because it is one of the best **editors** of the whole world. InDesign has sections, pages, and styles. A picture also has the ability to be a document. This version of this great editor gives you the ability to get out of editing mode so you can design any document with your own design on it. After you have the page and style files, you can go back to the InDesign editing mode, edit the page and style files, and replace the page and style file with the document. As well there are more editing tools and options available. This version is very useful for photographers and graphic designers.

"We've spent the past two years investing in our next-gen machine learning and AI technologies for Photoshop so we can continue to deliver a more intelligent and modern experience," says Guy Harrison, vice president of Photoshop at Adobe. "Our new tools enable anyone to create or edit amazing content and bring their ideas to life with ease. We've invited end-users to review the new features to let us know how they interact with their workflows and what features they need to make their creative process more intuitive."

**Share for Review (beta)** — enables the industry's first ever rich collaboration experience in Photoshop, which enables two people to work side by side on a single Photoshop document at the same time, with their work seamlessly shared for review. Both central to the experience is "Trace to" – allowing users to reference their peers' work while they work.Users can share the document in two ways – either by opening it in a web browser and serving it locally, or by exporting the document as a PDF and hosting it online. Within the sharing experience, users are able to see, select, and examine all of the assets and functionality within the document, while sharing in real-time.

Photoshop's latest major release brings a clean and powerful native mobile experience, extensive control over the look of your apps, and a variety of new features and enhancements to core desktop applications. You'll find more information on Photoshop mobile features here: **Photoshop mobile features.**